## **SZCZEGÓŁOWE ZASADY OCENIANIA W KLASIE 7**

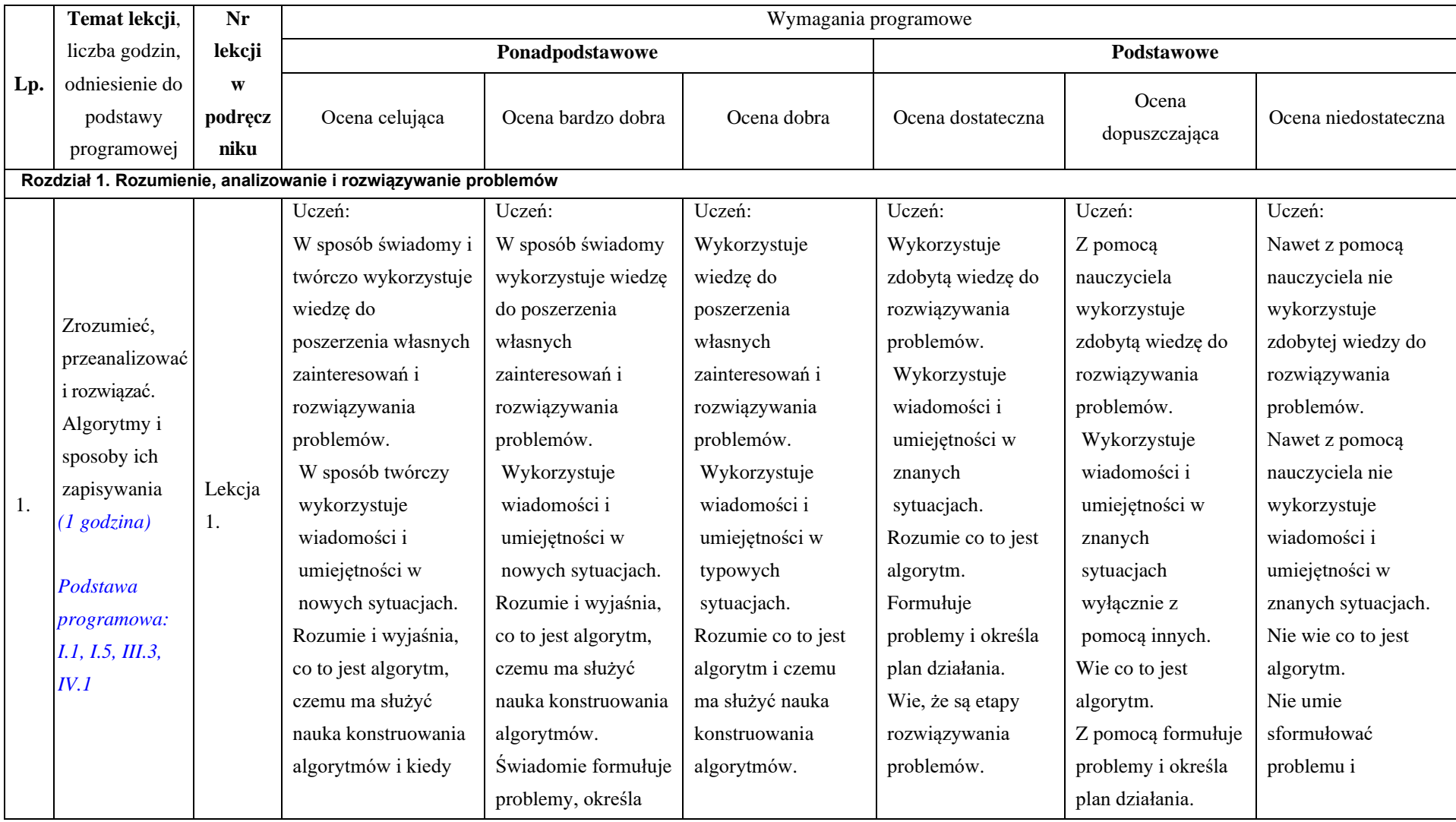

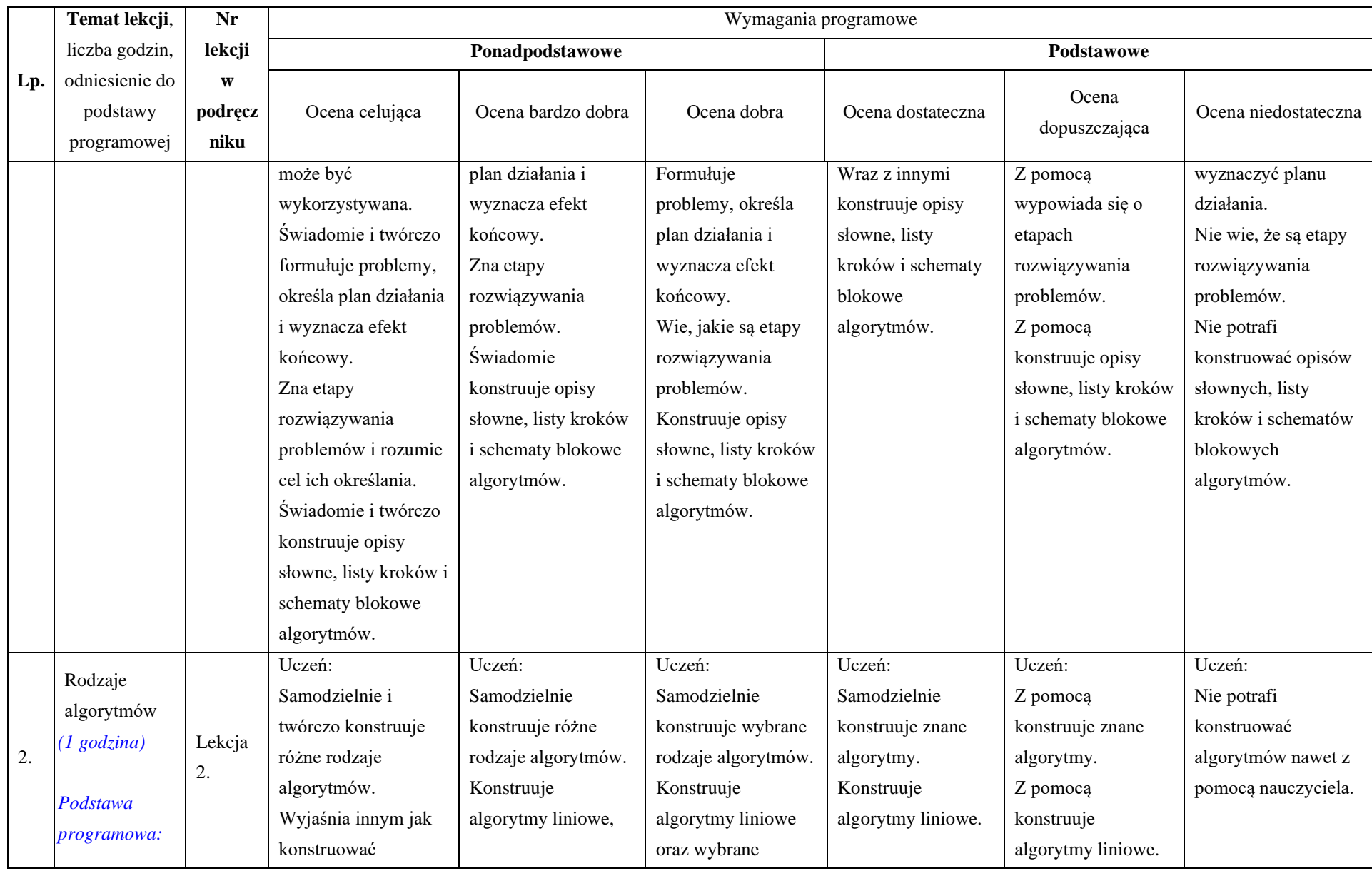

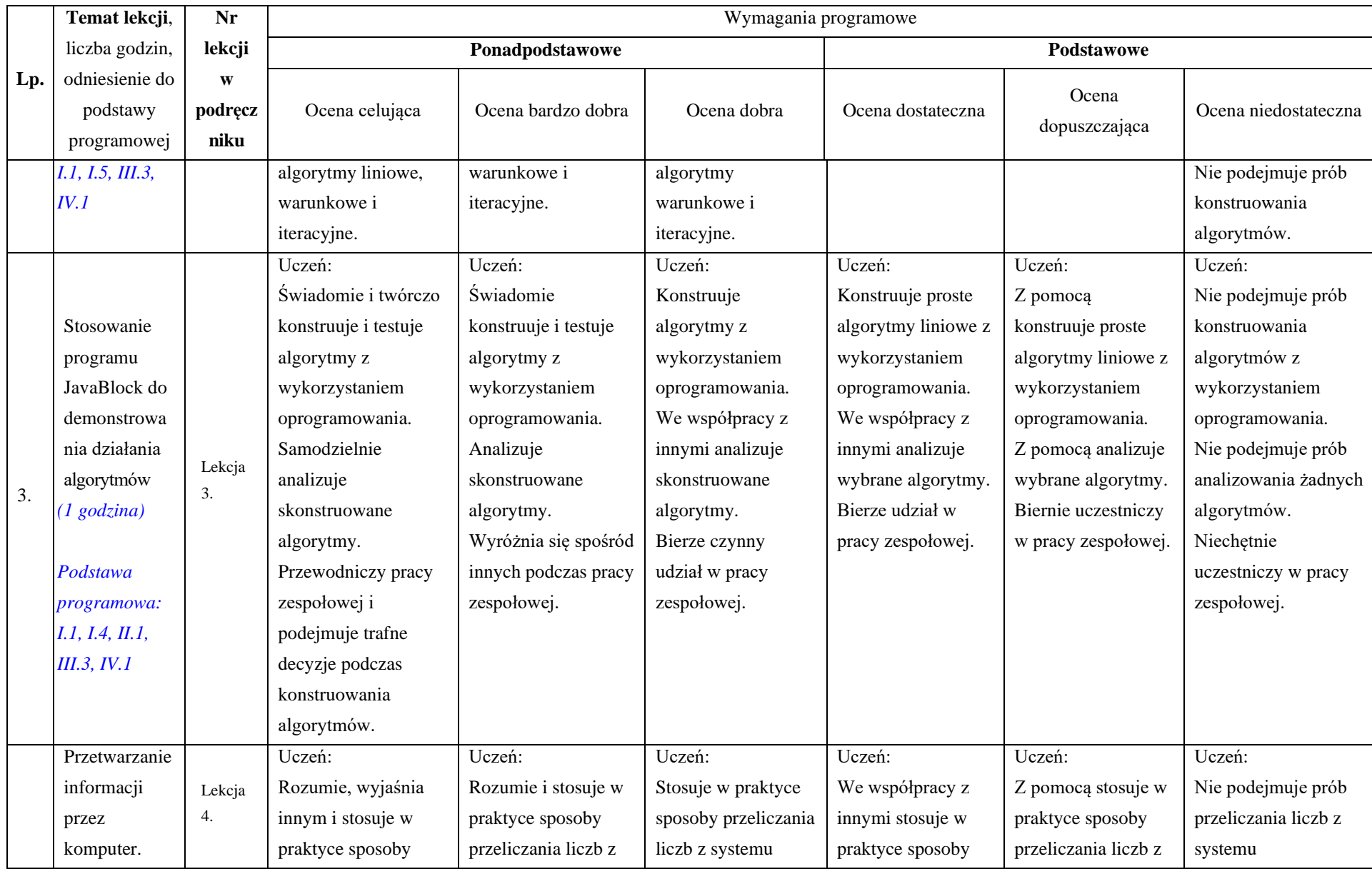

![](_page_3_Picture_279.jpeg)

![](_page_3_Picture_280.jpeg)

![](_page_4_Picture_565.jpeg)

![](_page_5_Picture_503.jpeg)

![](_page_6_Picture_504.jpeg)

![](_page_7_Picture_503.jpeg)

![](_page_8_Picture_596.jpeg)

![](_page_9_Picture_508.jpeg)

![](_page_10_Picture_418.jpeg)

![](_page_10_Picture_419.jpeg)

![](_page_11_Picture_484.jpeg)

![](_page_12_Picture_538.jpeg)

![](_page_13_Picture_479.jpeg)

![](_page_14_Picture_568.jpeg)

![](_page_15_Picture_519.jpeg)

![](_page_16_Picture_427.jpeg)

![](_page_16_Picture_428.jpeg)

![](_page_17_Picture_689.jpeg)

![](_page_18_Picture_436.jpeg)